# **The LOFAR Cluster**

This page describes the LOFAR cluster for (potential) users. The cluster is used to store the data from the BlueGene and to run the pipelines that will do the "standard" reduction and calibration of this data. After this pipeline processing, the results are stored in the Lofar Export (staging) Archive.

We welcome authorized users on the cluster. For the time being the users are bound to only a part of the cluster. This part is called a subcluster. Various users groups have been appointed to use a specific subcluster.

## **User Access**

### **Access through portal to Cluster frontend**

You can access the Lofar cluster through the portal. On your own system, try:

> ssh -X portal.lofar.eu

to connect. We maintain a ssh whitelist, so only registered institutes are able to login. Please send an email to grit at astron.nl or h.paas at rug.nl to add your institute or personal IP number to this white list. When you are logged in for the first time, you'll have an empty home directory.

To get onto the cluster, you first have to login at one of the two frontend nodes lfe001 oflfe002 using ssh -X (as above). When you don't know which one, please use lfe001 by default. For more sophisticated useage of ssh read [this page](https://www.astron.nl/lofarwiki/doku.php?id=public:ssh-usage).

#### **LOGIN environment**

See [The Lofar Login Environment](https://www.astron.nl/lofarwiki/doku.php?id=public:lle) page for information on your default login environment. Only the default environment is supported, so if you defer from this, you're on your own..!

#### **Do and Don'ts**

#### **DON'T:**

Store data in your \$HOME on portal.lofar.eu ; this system has a ridiculously small

disk and filling it will prevent other users to access properly

- Pump around large amounts of data between nodes.
- Leave unused data on the systems. Clean it up, so others can make use of the available disk space.

#### **DO:**

• Help improve the system by sending suggestions for improvements or new packages to the administrators

## **Contributed Software**

Some groups or people would like their favourite tools or pipelines added to the cluster software. That can usually be accomodated, but there are some guidelines. Click [here](https://www.astron.nl/lofarwiki/doku.php?id=public:user_software_guidelines) to learn more!

## **Short LOFAR Cluster layout**

The Lofar cluster is devided into 8 subclusters. Each subcluster is a processing cluster for a specific commsissioning group. There are 72 compute nodes (named lcexxx) and 24 storage nodes (named lsexxx) in total. Each subcluster has 9 compute nodes and 3 storage nodes of 24TB raw capacity. The storage nodes have 4 RAID5 partitions of 5.1TB each. Each partition holds a single XFS filesystem. Each filesystem is NFS mounted on all 9 compute nodes in the subcluster (but NOT in other subclusters). So 1 compute node has 12 NFS data volumes of approx. 5.1 Tbyte mounted.

### **Frontend**

A frontend has 2 Intel Xeon L5420 quad core processors, 16GB internal meomory, 2 GbE interfaces and 2TB disks in RAID5 configuration. There are actually two identical frontends: lfe001 and lfe002. Both of them serve a specific group of subclusters. The frontends are used to build the software and regulate the workload on the subclusters.

### **Processing units**

The compute elements have 2 Intel Xeon L5420 quad core processors, 16GB internal meomory, 2 GbE interfaces and 1TB disks in RAID0 configuration. They can be accessed by secure shell and they are grouped.

### **Storage Units**

The storage nodes are HP DL180G5 boxes, having 2 Intel Xeon L5420 quad core processors, 16GB internal memory, 6 GbE network interfaces and a total of 24TB disk space. The nodes have been named lsexxx with xxx a number from 001 to 024.

The disk space is divided into 4 partitions of 6 disks each, set up in RAID5 configuration. The partitions are called "/data1" - "/data4". The installed filesystem is the [XFS](http://en.wikipedia.org/wiki/XFS) filesystem.

## **Available Subclusters**

The current subcluster assignment is:

```
lfe001:~> showsub
```
This script shows the subcluster definitions

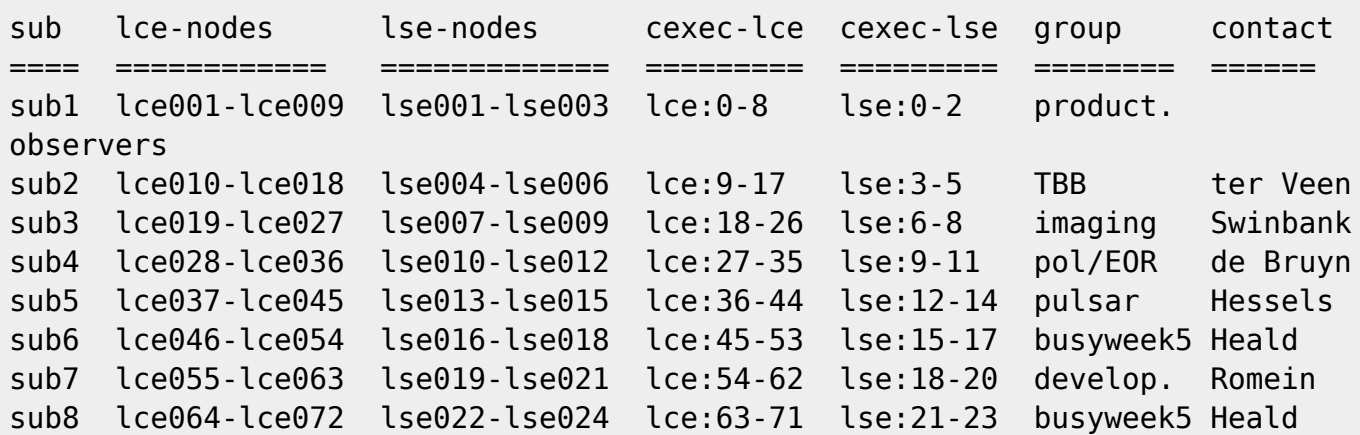

The lce-nodes are the compute/processing nodes, the lse-nodes are the associated storage nodes. Only use the storage nodes that are associated with your processing node!

# **Bootleg mechanism**

The new cluster is subject to the "bootleg" deployment regime. This service and installation facility was developed by Harm Paas of the CIT department of the RUG University in Groningen. He already had many years of experience with this system at the Computer Science Faculty. One server in the CEP domain is capable of installing many cluster nodes at once in less than 10 minutes. The administration of all nodes is done on this single Bootleg server. More details can be found on the [Bootleg page](https://www.astron.nl/lofarwiki/doku.php?id=operations:bootleg).

#### **Central administration**

The way the CEP cluster has been set up is as follows: We are using Ubuntu Linux LTS-8.04 as Operating System within the whole cluster. Bootleg takes care of all of the server management in the cluster by creating new images, administering servers, keeping track of updates and correct start up of servers by sending them new images when it finds outdated versions at boot time.

#### **Profiles**

Bootleg also administers machine profiles: Depending on the function of the server in the cluster it needs other settings and profiles. This management strategy implies that we have to keep track of all programs installed in the Linux system itself, so we will be able to add them to the image. We plan to build fresh images every month (at the maintenance days).

#### **Instantanious changes**

We are also able to respond quickly on extra-program demands for system programs. Within bootleg there is a mechanism to roll-out extra programs through the cluster from a central administration point (CAP). From the CAP we order to deploy a program or a settings-change and after 1 minute the whole cluster will be updated with the change. So if you need extra system programs, simply ask, and you get it almost instantly on every server in the cluster!

### **Application programs**

For an application program change or addition there is another method. Of course you develop your programs in your own user space and/or svn repositories. So you have completely control over all of this. Program releases for the cluster itself reside on a central disk. Normally we (as system administrators) are not involved in the application program deployment. Only if a completely new package is added under a new directory name we need to make this available in the cluster by connecting it in the O.S. via a link to the newly created package name. So there is a clear interface between system programs and applications: The connection between them is at a well defined point, the /opt directory is intended for this. The same goes for database content (mysql, postgresql, …). Although it might involve OS program installation and services, the database content itself will never be on the Linux system image but stored on a separate data server.

Again: Simply ask, we can connect your program and make it available cluster-wide.

From: <https://www.astron.nl/lofarwiki/>- **LOFAR** *Wiki*

Permanent link: **[https://www.astron.nl/lofarwiki/doku.php?id=public:lofar\\_cluster&rev=1274165932](https://www.astron.nl/lofarwiki/doku.php?id=public:lofar_cluster&rev=1274165932)**

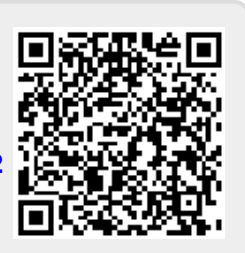

Last update: **2010-05-18 06:58**